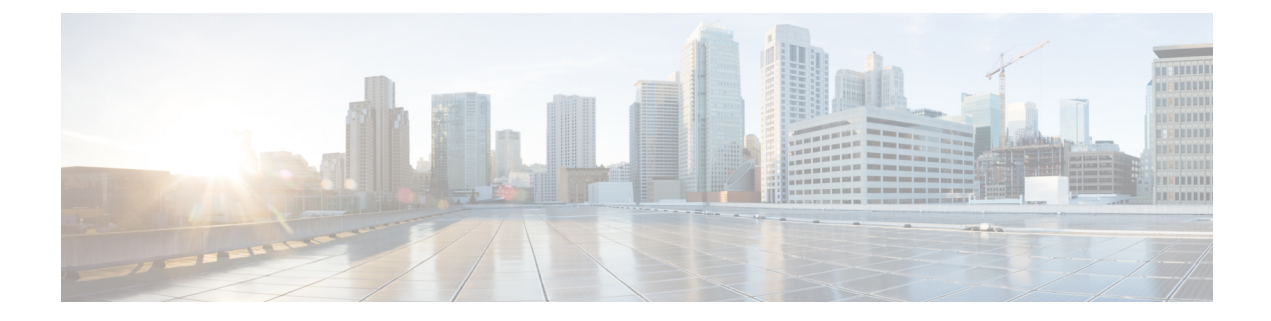

## **Managing Cluster in ESC Active/Active High Availability**

This chapter contains the following section:

• Managing Cluster in ESC [Active/Active](#page-0-0) High Availability, on page 1

## <span id="page-0-0"></span>**Managing Cluster in ESC Active/Active High Availability**

To do cluster management in ESC Active/Active HA, you can call some escadm commands on any ESC node and execute it on all nodes in Active/Active cluster.

The following are the supported commands for cluster level calling:

- escadm start
- escadm stop
- escadm geo start/stop
- escadm vim show

Add the option --cluster to execute any of the previous commands to be executed on all nodes in Active/Active local cluster:

## For example:

```
sudo escadm geo start --v –cluster
```
The output of the command and exit code of each node are displayed with the IP address of that node to distinguish the execution output, and the output on the local node.

```
Example for escadm geo start --cluster:
```

```
[root@name-geo-2-1 admin]# escadm geo start --cluster
192.168.1.13 # remote host
exit status : 0
Starting geo service: [OK]
192.168.1.12 # remote host
exit status : 0
Starting geo service: [OK]
Starting geo service: [OK] # output of the local node
```
I